**Free Download Photoshop Cs3 For Windows**

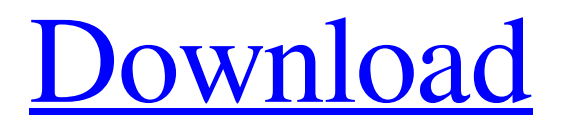

**Free Download Photoshop Cs3 For Windows Crack+ License Code & Keygen (Updated 2022)**

## The free version of Photoshop includes only basic editing and 2D design features that are quite basic. I

recommend that you download the full version if you really want to use Photoshop as a powerful 2D drawing and design tool. Photoshop is also one of the few programs that has had its file format locked to a computer and thus can't be opened by other programs. After using Photoshop for a while and going through a number of files, though, you may find that you like to work with images in other programs, such as Lightroom, or even

with a vector program like Corel Draw. You can work with the files in Photoshop, but I find that the PSD file format is one of the most limiting because it can only hold one file, whereas a PSB file can hold many. Photoshop is the most powerful image manipulation program out there, but it's also the biggest, heaviest program to get your work done. Photoshop also has a ton of advanced tutorials and references available on the web.

Photoshop is a huge program with so many features that I have to be very selective about which ones I include in this chapter. I can't include every feature in this book. Instead, I show you how to use Photoshop and enhance some of the features that I think are most useful, but also review the limitations and potential problems you may encounter when using Photoshop. Getting Started with Photoshop The first thing you need to

know when using Photoshop is where to find the tools to create graphics. Photoshop gives you everything you need to create graphics except the canvas on which to create your image. To create a canvas, you need to open a project file and start creating layers that contain various image elements. Because I have no idea whether you're a novice or an experienced digital artist, my approach to Photoshop for beginners is to start with the basics

and then add the features that you need. The screenshot in Figure 1-1 shows my first project in Photoshop

CS2 with the new multi-image, multiple layers display mode. I'll discuss this display mode and the new

Layers palette later in the chapter. Photoshop is a complex program, but you don't have to understand all of it to use Photoshop to create images. I recommend you begin Photoshop by opening an empty file and creating a

new project. When you create a new file in Photoshop, you create a blank project that remains your workspace for all future projects. Your files are saved to a permanent location and can be shared with others on your computer.

**Free Download Photoshop Cs3 For Windows Crack+ Download**

## How to Install Photoshop Elements on a Windows Computer Download the

program and unzip the downloaded file. Double click on the exe file to install the application. A Windows "Install Now" or "Run Anyway" option may appear. Select "Run Anyway". You can now use Photoshop Elements. How to Install Photoshop Elements on an OSX Computer If you are a Mac user, you can download Adobe Photoshop Elements from the Mac App Store. How to Install Photoshop Elements on Linux Download Photoshop Elements from this page and extract the downloaded archive. Open the extracted archive with file-roller to install the program. You can now use Photoshop Elements. How to Install Photoshop Elements on a mobile device Although you can get Photoshop Elements on a mobile device, it isn't easy. You must download the application, extract the archive, open the archive with a third-

party installer, choose "Run Anyway" or "Open Anyway" and then install the application. Supported Operating Systems Adobe Photoshop Elements is available for computers running Windows 7, Windows 8, Windows 8.1, Windows XP, and Windows Vista. You can also use the software on a Mac computer. For Raspberry Pi Linux, you can download the application from this Raspberry Pi page. Adobe Photoshop Elements for

Raspberry Pi You can download the application from this Raspberry Pi page. Photoshop Elements is available for Android. You can download the application from this Android Apps page. How to Use Adobe Photoshop Elements The Elements software includes several options. You can access the application with a familiar Windows desktop. You can perform many functions, such as: Edit an image. Make adjustments to an image

to improve its appearance. For example, you can add shadows, highlights, or darken and lighten an image. You can also crop, resize, and rotate an image. Make adjustments to an image to improve its appearance. For example, you can add shadows, highlights, or darken and lighten an image. You can also crop, resize, and rotate an image. Create a design or illustration. You can easily create and print illustrations, logos, photographs,

and other designs. You can easily create and print illustrations, logos, photographs, and other designs. Combine images. 05a79cecff

**Free Download Photoshop Cs3 For Windows Crack+**

Saturday, January 30, 2008 The Catastrophe That Wasn't The weather has been incredible all week, and I've spent a lot of time outside. I've been reading a lot, and I found some of those threads back when I was wondering what I was supposed to do in life, and it turns out I read what I should have done and what I haven't. What I wanted to do. What I can do.

What I'm good at. What I'm satisfied with. And along with having met some really pretty people and found something I love, I've discovered a lot. It's the things I didn't know I wanted that make life so much fuller. What I've learned over this last year is that I'm really good at what I do, and that in and of itself is enough. I'm really good at creating images and that's what I'm going to do. It's my job. Not the title. Or the name on a corner. My

job is a job that I'm very happy with. It's just what I do to pay the bills. And so I will continue to do it, and some other things that I want to do will be just that, other things I want to do. There are other things I want to do that are also my job. And as is the case with most things, the work will be more than enough, the most important thing is just being comfortable with the work. What I wanted to do – I had no idea. Maybe

I'm just as clueless as I was 2 years ago, but at least now, I know what I'm good at. And it's not a trade or business, it's a job. It's doing what I love and what makes me happy. And that's what I'm good at. It's not a job that's going to make me rich, but that's ok. As a matter of fact, I'm going to go back to what I love, and start making a little money along the way. But the money is secondary. It really has been such a nice week. I

## had no idea it would be so quiet, but at least I'm home, so

**What's New in the Free Download Photoshop Cs3 For Windows?**

The present invention relates generally to a laser processing method for polishing a surface of a substrate such as a semiconductor wafer (referred to as "wafer" hereinafter) and a method for manufacturing a semiconductor device using the laser processing

method. In order to reduce the wiring capacitance in a wiring structure of a highly-integrated circuit, a low dielectric constant insulating film is employed as an interlayer insulating film. In order to planarize an interlayer insulating film formed of the low dielectric constant insulating film, a Chemical Mechanical Polishing (CMP) method is employed. In the CMP method, a wafer is held on a rotating platen using a polishing

pad, and a slurry including abrasive grains is supplied onto the rotating platen. The supplied slurry is subjected to shearing caused by the rotation of the platen so that the abrasive grains contained in the slurry act on the wafer. The wafer is thereby planarized. In the CMP method, a wafer is held on a rotating platen using a polishing pad, and a slurry including abrasive grains is supplied onto the rotating platen. The supplied

slurry is subjected to shearing caused by the rotation of the platen. In this shearing, an undulation having a certain pitch is formed on a polished surface of the wafer. Due to the undulation, a surface of an interlayer insulating film formed over the wafer is not planarized, and the polishing rate is nonuniform over the wafer. This causes a nonuniform polishing rate over the wafer. As a result, the polishing rate becomes higher on the

boundaries between wafer sections and lower in a center of a wafer section, and a surface of the wafer becomes excessively polished or insufficiently polished. A technique is disclosed in JP-A-2003-259196 (Patent Reference 1) that serves to prevent the occurrence of such nonuniform polishing rate. In the technique, supply points of slurry supplied onto a wafer are provided at an inner side of a wafer and a

peripheral side of the wafer. Another technique is disclosed in JP-A-11-190868 (Patent Reference 2) that serves to prevent the occurrence of nonuniform polishing rate. In the technique, a supply point of a slurry is provided at an inner side of

**System Requirements For Free Download Photoshop Cs3 For Windows:**

Minimum specifications: Operating system: Windows 7 64bit Processor: 2GHz+ Memory: 1GB RAM DirectX: Version 9.0c Hard drive: 60GB free space Additional Requirements: • Support for a monitor resolution of 1920x1080 and a screen resolution of 1680x1050. • The recommended video drivers should be installed.Q: Setting up a "Master" schema in Rails

## I am setting up a new project and I have a question regarding migr

<http://islamic-videos.com/where-is-the-latest-photoshop-suite-for-windows-10/> <http://yotop.ru/2022/07/01/adshow-mac-download-photoshop-cs6/> <https://mynaturalhomecuresite.com/free-photoshop-circles-shapes-download/> <http://www.danielecagnazzo.com/?p=26478> <https://lanoticia.hn/advert/action-download-photoshop/> <http://www.cad2parts.com/?p=10609> <http://yogaapaia.it/archives/27684> <https://www.pakruojovarpas.lt/advert/download-photoshop-2019-for-mac-macmania/> <https://ursgift.com/adobe-photoshop-cc6-download-full-version-for-windows-10-64-bit/> <http://pacificaccommodation.com/how-to-download-adobe-photoshop-for-chromebook/> <https://thevaluesquares.com/photoshop-fonts-image/> <https://heidylu.com/40062-2/> <http://taranii-dobrogeni.ro/?p=16210> [http://reddenegocios.garantizamifuturo.com/upload/files/2022/07/jdG2w5ckwK4vWGjHtEyC\\_01\\_58f40346c634e2b5b05](http://reddenegocios.garantizamifuturo.com/upload/files/2022/07/jdG2w5ckwK4vWGjHtEyC_01_58f40346c634e2b5b052d122115a9de8_file.pdf) [2d122115a9de8\\_file.pdf](http://reddenegocios.garantizamifuturo.com/upload/files/2022/07/jdG2w5ckwK4vWGjHtEyC_01_58f40346c634e2b5b052d122115a9de8_file.pdf) <https://atompublishing.info/free-download-adobe-photoshop-plug-ins-photo-software/> https://fryter.com/upload/files/2022/07/tU81SOItlNtdhB4jTZsO\_01\_58f40346c634e2b5b052d122115a9de8\_file.pdf <https://malekrealty.org/how-to-download-adobe-photoshop-2020/> <http://www.interprys.it/30953.html> https://panda-app.de/upload/files/2022/07/tAbOdhbo9gWi2vbJm2HT\_01\_13ba82f8b970e773622030b15643e333\_file.pdf

<http://www.rosesebastian.com/2022/07/01/20607/>